# **Bias T ou Alimentation Fantôme ou encore Injecteur de Tension**

Par Bernard, HB9AYX / F6BKD

*Préambule : C'est l'histoire d'une cohabitation (superposition) entre tension continue et tension HF dans un même câble, généralement coaxial. Il n'y a pas vraiment d'appellation contrôlée mais l'anglo-saxonne domine, bien que le dispositif fût inventé en 1966 par Neuman (microphone allemand) sous le nom « Phantomspeisung » avec appellation contrôlée, alimentation fantôme. Dès lors la concurrence dû utiliser l'appellation libre, alimentation simplex.*

## **Avant-propos :**

De l'alimentation fantôme d'un préampli basse fréquence à l'alimentation d'un préampli **HF** il n'y a qu'un pas qui fut franchi au début des années 70 avec des OM tel **F8CV** et **F8ZV** lorsque fut mis en évidence l'avantage d'installer un préamplificateur en tête du mât d'antenne. Le tout nouveau **BF980** venait de détrôner l'**AF239**…Le câble coaxial transportant en plus l'alimentation continue.

Cela étant, ne croyez pas que ce fut l'invention du siècle, Thomas Edison l'avait déjà découvert pour alimenter le microphone à charbon !

De nos jours, il est largement utilisé dans le grand public *–TNT & TV-Sat*- et bien évidement dans les stations OM.

Mais il fallut attendre les années quatre-vingt-dix pour la description **ARRL**…

## **Le principe de base**

Celui de l'aiguillage. On est en présence d'un tri pôle passif, avec un côté **BF** et un autre côté **HF**, soit encore le principe du **diplexeur** *–et non duplexeur, voir Wikipédia-.*

L'appellation anglaise découle de la forme du schéma « **T** ».

On injecte la tension dans l'âme du câble coaxial à la base, à la station et on la récupère au niveau de l'antenne ou du pied de mât.

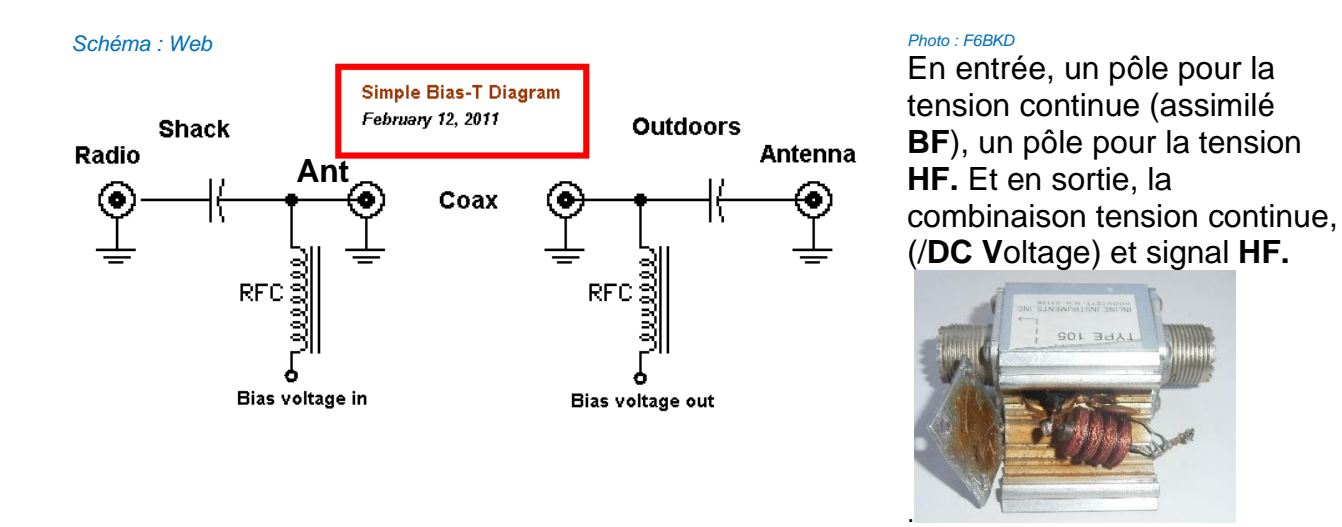

En sortie, le processus inverse permet de séparer la combinaison **HF** & **DC**  d'entrée de l'aiguille en une sortie **HF** et un sortie **VDC** lesquelles se retrouvent indépendantes l'une de l'autre *-c'est magique-*

En fait de magie, ce sont les composants passifs qui opposent une résistance (réactances **XC et XL**) au passage du courant. Contrairement à une résistance qui dissipe en chaleur, la réactance **X** d'un composant, s'il est parfait, ne dissipe pas d'énergie.

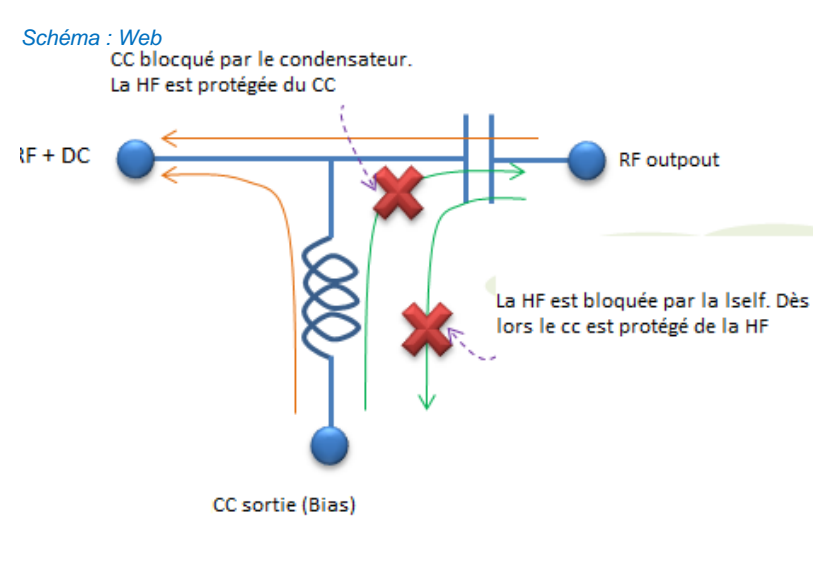

Donc un rappel de la formule de la réactance **X** (réactance **HF**) des deux composants passifs, la self (**L**) et le condensateur (**C**). Les valeurs **XL** & **XC** sont dépendantes de la fréquence qui est intégrée dans la formule de la pulsation, **ω** = **2πF**. *+/-J* est le signe de la réactance, en quadrature avec la résistance- différence de **±**90°.

$$
X_C = \frac{1}{j\omega C}
$$

Dans le cas du condensateur, la réactance capacitive est appelée **capacitance**

La réactance capacitive diminue au fur et à mesure que la fréquence augmente. Elle est infinie pour le courant continu, **TCC**.

Il y a donc passage de la tension **HF et blocage du courant continu**.

 $X_i = j\omega L$ 

Dans le cas de la self, la réactance inductive est appelée **inductance**. Cette réactance inductive augmente au fur et à mesure que la fréquence augmente. Elle est négligeable pour la tension **CC**.

Il y a donc blocage de la tension **HF et passage du courant continu**.

## **Précaution**

Un condensateur présente dans la plupart des cas une très faible inductance parasite en série. La self peut présenter une capacitance parasite en parallèle non négligeable qui peut la transformer en circuit bouchon. Ce n'est pas un problème, car à la fréquence de résonance l'impédance sera bien plus élevée et le courant HF résiduel à travers la self deviendra très faible.

Cependant, dans le cas d'une réalisation « large bande de blocage », on met plusieurs selfs en série, ayant des valeurs croissantes. Le problème qui peut se poser est que la capacité parasite d'une self associée à une autre self de cette série d'inductances fera un court-circuit à leur fréquence de résonance. Si cette fréquence de résonance tombe sur une bande radioamateur utilisée, alors « chaud dedans » !

Voir un exemple pratique plus loin à la page 20 de ce bulletin.

### **Les valeurs de base**

Certes, il n'y a que deux composants passifs mais encore faut-il bien les dimensionner. On recherche du côté condensateur une faible résistance de passage pour la **HF** (**XC≈ 0**) et du côté de la self, une forte résistance à la **HF** (**XL** → **∞**) sans pour autant

pénaliser le passage de la **VDC.** Du fait de la pulsation (**ω** qui comporte le facteur fréquence (**F**) on peut en déduire que c'est par la bande la plus basse, le **1,8MHz** qu'il faut déterminer la valeur de nos composants.

### *Le condensateur*.

Il est placé en série dans un système à impédance 50**Ω.** Il devra alors présenter une faible impédance capacitive, au moins 20 fois plus faible soit inférieure à 2,5**Ω.**

Petit exercice de vérification élémentaire pour le 1,8**MHz**

Si on choisit un condensateur de 10**nF (0,01 µF) => Xc** = **1/C**ω **=> 1/10\*10^̄3\*6,28\*1,8 = 9Ω.** C'est un peu trop. On poussera donc jusqu'à 47 **nf => 2 Ω**

On s'assurera qu'il est capable de transférer le courant HF nécessaire  $\rightarrow$  il devra être de bonne qualité HF (faible résistance parasite série)

Pour le décamétrique. Les fournisseurs

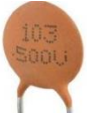

potentiels, Conrad, Reicheilt, etc…

Pour le décamétrique.

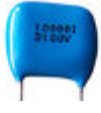

# *La self*

Elle est située en parallèle à une impédance de 50**Ω.** Elle devra avoir une forte impédance inductive, de l'ordre d'au moins dix fois la valeur, vingt fois serait mieux soit 1**KΩ.** Petit exercice de vérification élémentaire pour le 1,8**MHz**

Si inductance de 60**µH => XL** = **L**ω **=> 60\*6,28\*1,8 = 678Ω.** Un peu faible.

On poussera donc jusqu'à 90 **µH => 1'017 Ω**

On s'assurera qu'elle est capable de transférer le courant DC nécessaire sans saturer.

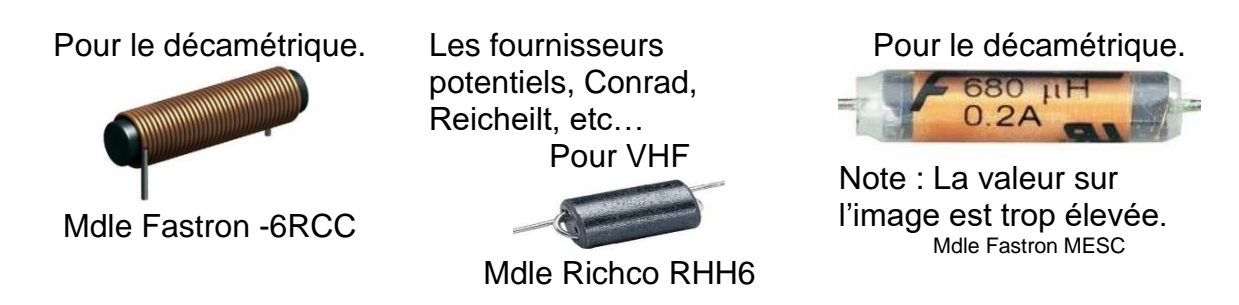

# *Le découplage CC*

Rien de bien particulier pour ceux qui ont déjà bidouillé un peu. La mise en parallèle de condensateurs céramique de 0,1 0,01 et 0,001**µF** accompagné d'un 10 **µF** donne un excellent résultat. Il est aussi d'un bon usage d'ajouter un condensateur de traversée au découplage plus efficace.

# **Calculateur**

A télécharger mais c'est un fichier (point) **rar**.

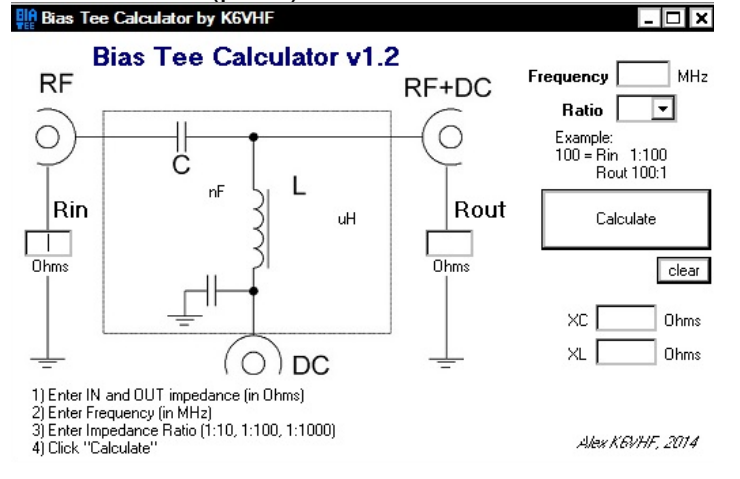

# **Schéma de base**

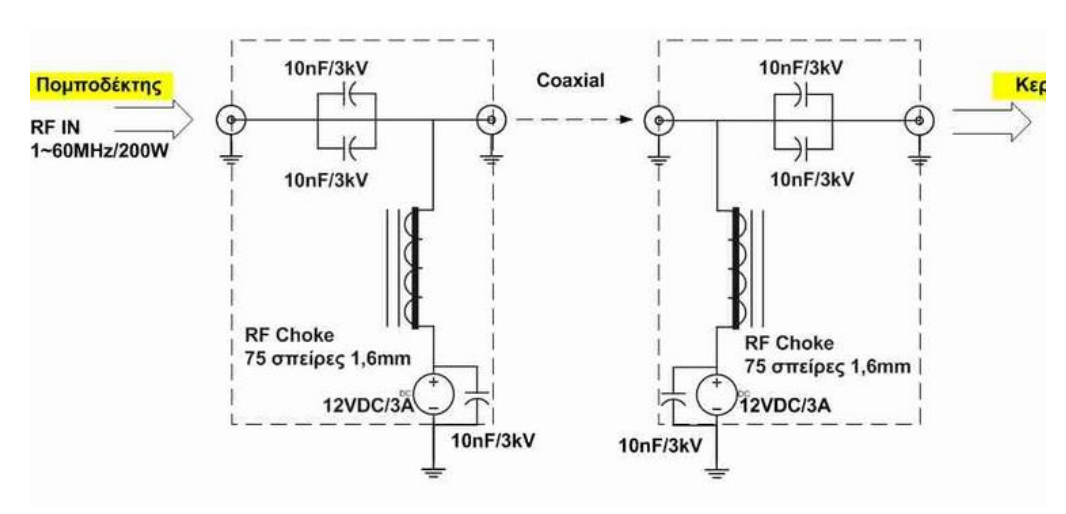

Il est maintenant bien répandu, de l'Antenna Book en passant par le QST et les multiples exemples que l'on trouve sur la toile. Exemple ciaprès, celui de SV1GWY

## **Extension de bande**

Si on veut couvrir une **large bande de fréquences** on cascadera les inductances. Voir l'exemple ci-dessous.

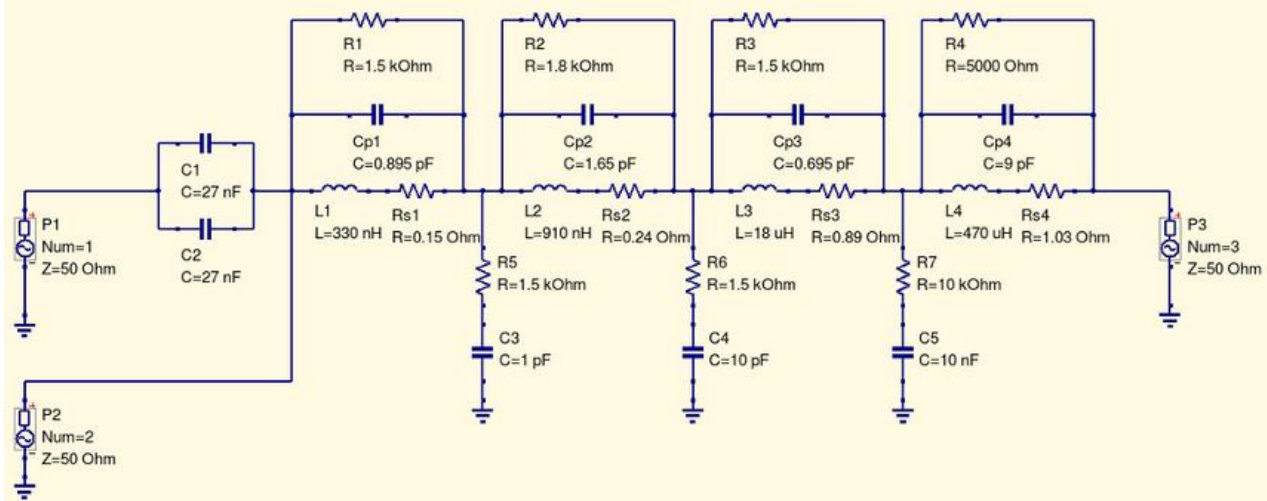

Ceci est un schéma pour simulations électriques. Les capacité notées Cp sont les capacités parasites parallèles des inductances (elles ne sont pas ajoutées physiquement dans le montage !). Elles provoquent des résonances parallèles (circuits bouchons). Les résistances Rs en série avec les selfs sont la résistances DC (en courant continu) de ces selfs (elles aussi ne sont pas ajoutées physiquement dans le montage).

Dans le schéma ci-dessus, on voit que la valeur de la capacité parasite parallèle de L4 (Cp4=9pF) est assez importante. C'est dû au grand nombre de spires de cette self et aux capacités parasites entre les spires. L4-Cp4 font un circuit bouchon sur F=2,5MHz. Sur 1,8MHz, l'impédance série de L4-Cp4 vaut 11,6KΩ ; sur 3,5MHz, elle vaut encore 9,9KΩ, et sur 7MHz, 2,5KΩ. Elle crée donc un très bon blocage sur les bandes 160, 80 et 40 mètres.

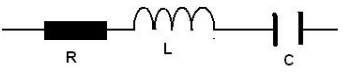

La self L3=18µH qui est prévue pour bloquer les bandes hautes (20M et plus haut) se retrouve sur ce schéma en série avec la capacité parasite de L4 (Cp4=9pF). On calcule la fréquence de résonance du circuit série L3-Cp4 à l'aide de la formule de Thomson

$$
f = {1 \over 2\pi \sqrt{L \cdot C}}
$$
  $\Rightarrow$  2 $\pi F = \omega$  =>Xc=1/ $\omega$ C =>XL= $\omega$ L  
Fe<sub>2</sub>Fe<sub>2</sub>Fe<sub>1</sub>He<sub>1</sub>C = $\omega$ 

On obtient  $F_{RES}(L3 - Cp4) = 12,5MHz$ . Ouf, c'est au milieu des bandes 30 et 20 mètres.

- Sur 10MHz, l'impédance série de L3-Cp4 vaut :  $|Z(L3 Cp4)| = 637\Omega$
- Sur 14MHz, elle vaut :  $|Z(L3 Cp4)| = 320\Omega$ ; 109 $\Omega$  sont encore ajoutés par la présence de L1 et L2 en série

Apparemment, ce circuit fonctionne de 1,8MHz à 150MHz.

Moralité : si vous cascadez des inductances, faites gaffe aux résonances série parasites (sinon, fumée et flammes)

### **Extension de fréquences**

En allant toujours plus haut en fréquence.

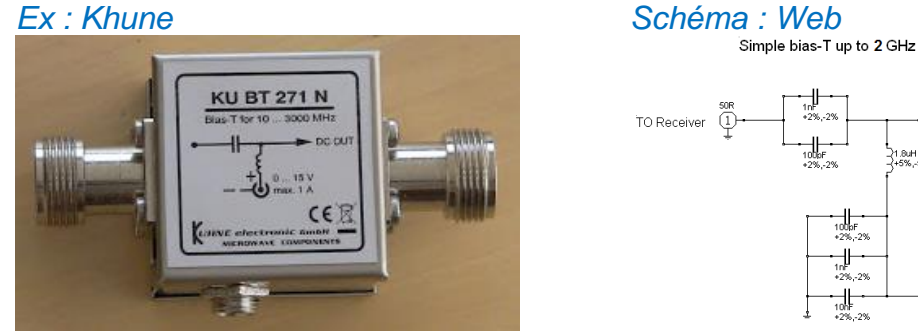

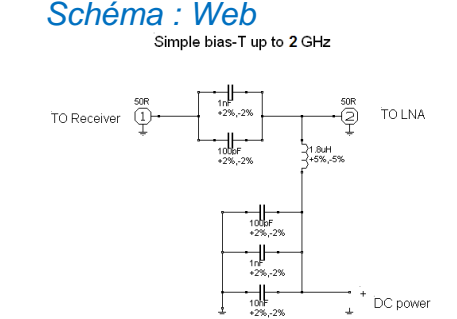

## **Extension multimédia**

Même à partir d'un port USB *Document : Web*

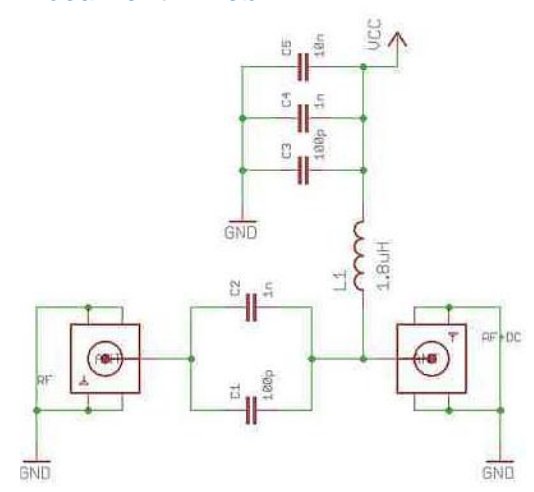

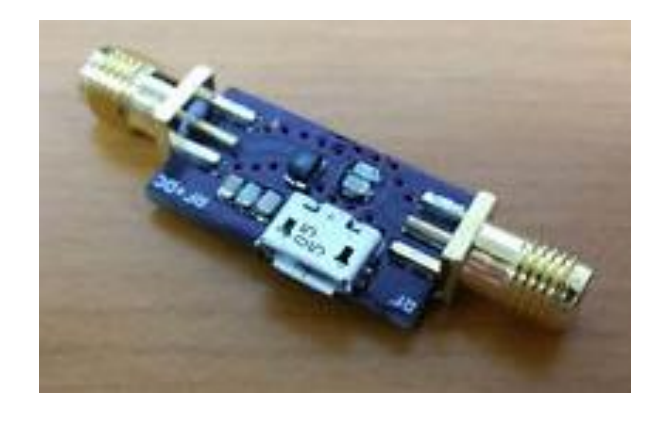

### **Extension d'utilisation**

Pouvoir alimenter un périphérique c'est bien, pouvoir en alimenter deux, c'est mieux. Comme il n'y a aucune obligation de n'injecter que du **VDC** positif, en injectant du **VDC** négatif on va disposer au travers d'un relais d'un deuxième périphérique possible

#### **Intégration**

Dans la majorité des préamplificateurs d'antenne et dans toutes les têtes de satellites et avec l'avènement des clés, des « Adds on » made in **PRC**.

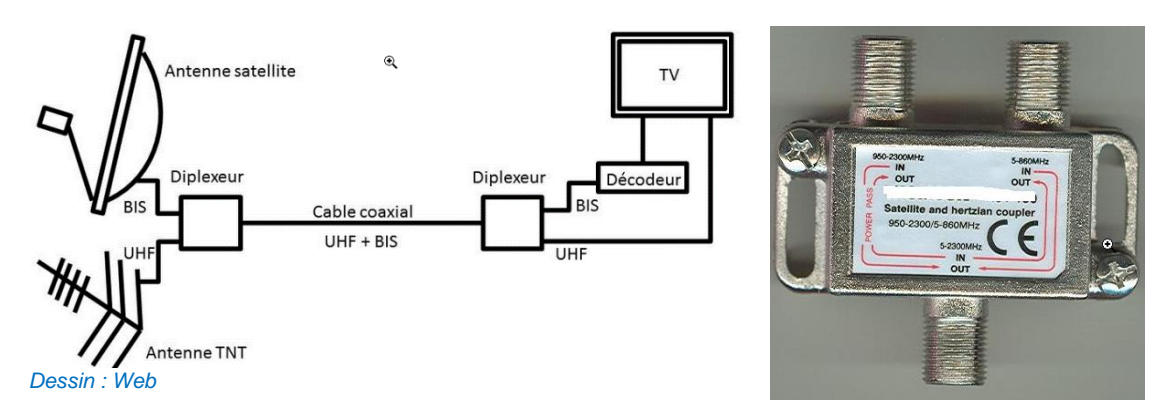

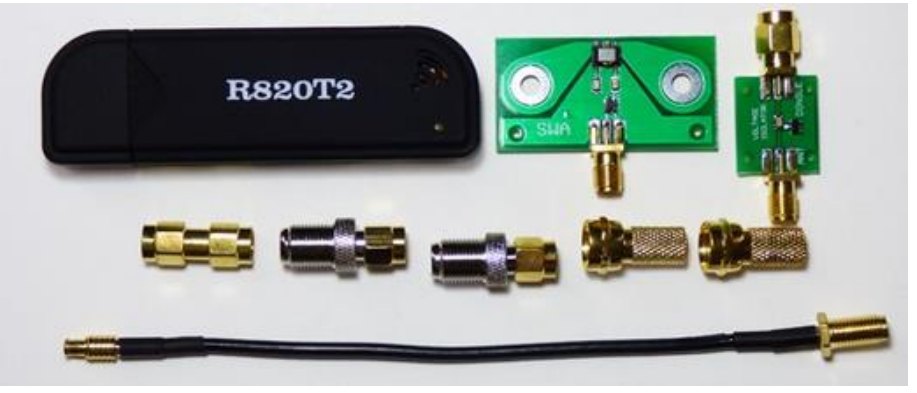

**Le home made**

Domaine où tout un chacun peut s'éclater. Ce n'est pas nécessairement plus économique car les prix **MFJ** et

surtout Ali express demeurent attractifs mais quand on aime…

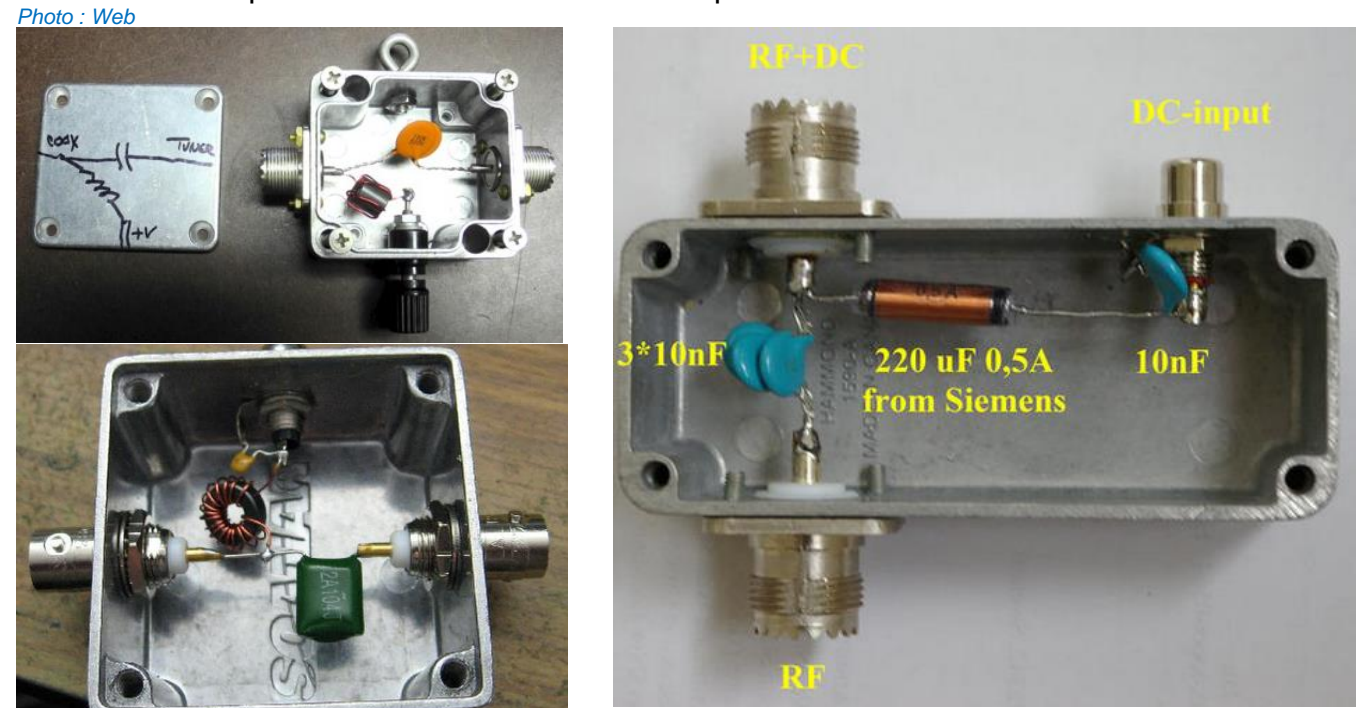

### **Le commercial**

Il y a pléthore et le plus connu est **MFJ** dont le prix augmente de 50% en traversant la mare aux harengs. De même pour Arrays Solutions. *Photos : Web.*

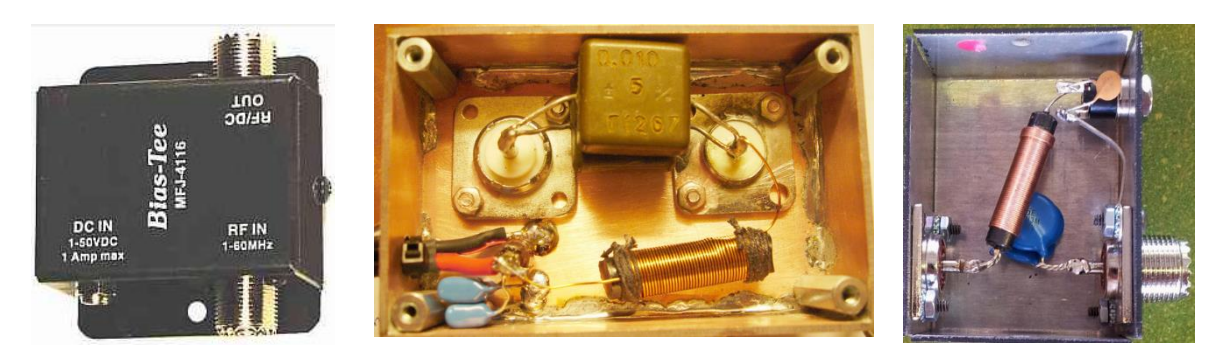

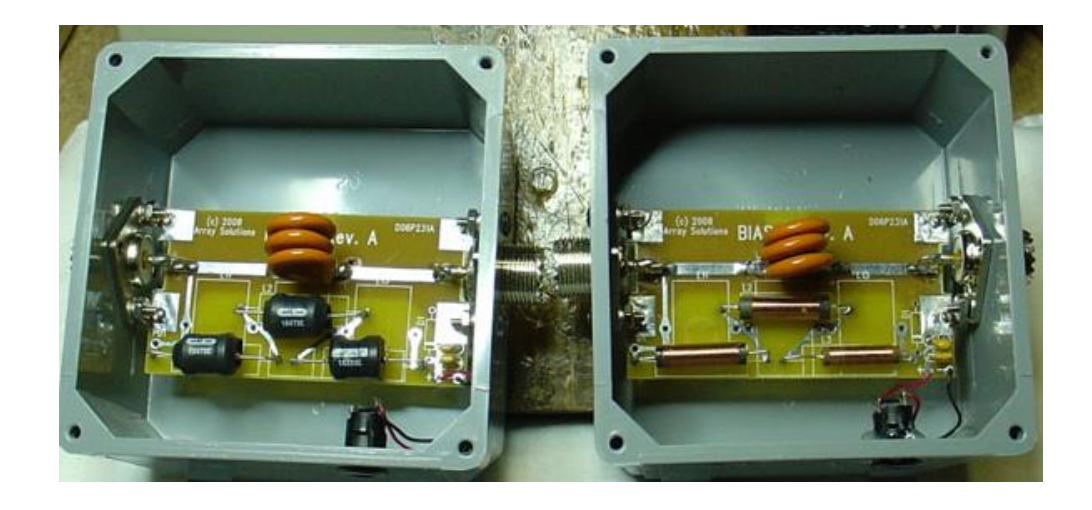

### **Extension au commutateur d'antenne**

Au début des années quatre-vingt, j'ai eu besoin de télécommander le relais **Av/Ar** de mes deux antennes verticales en phase et je fus une victime consentante de la publicité. Unadilla proposait un relai 50**Ω** type 105 (1,5 à 180**MHz**) avec alimentation fantôme « power coupleur », la **C105B**.

Plus tard il y eut le modèle **1053** avec, *-vous avez deviné-,* 3positions.

A la place d'extraire le **CC**, il restait dans le boitier pour activer un relais. L'ensemble était bien sécurisé dans un boitier soudé car à l'époque, le dispositif n'était pas documenté. Une saine curiosité m'incita à user de la meule pour satisfaire ma soif de connaissances. Assez rapidement, le modèle capable de commuter trois sorties SO239 par inversion de polarité fut proposé.

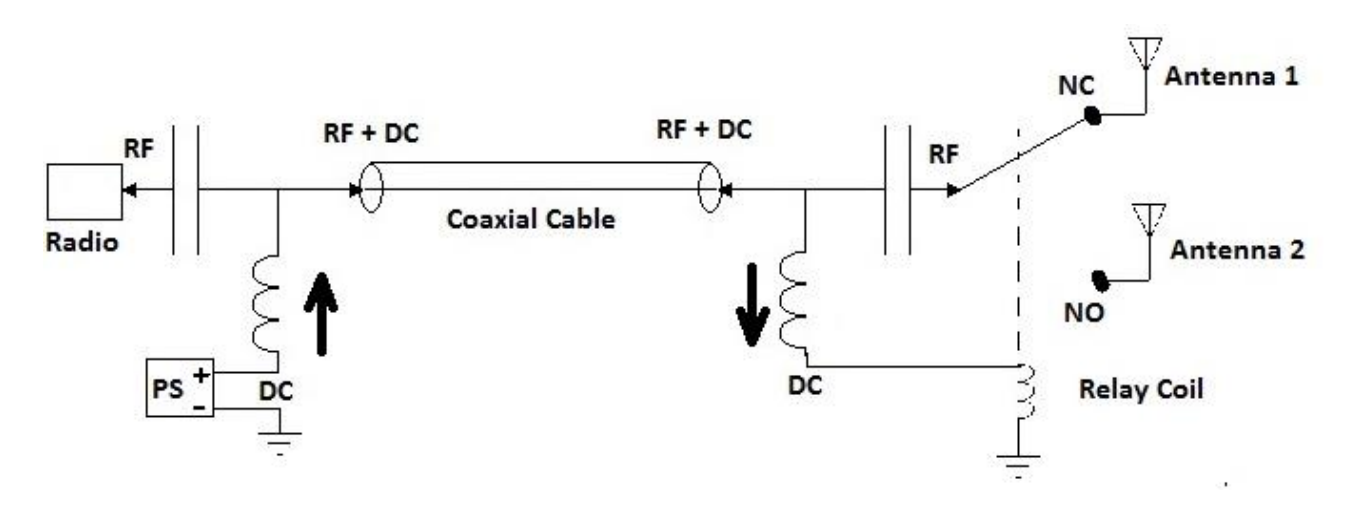

Ce schéma est de principe, simplifié car il manque les condensateurs de découplage et les diodes de protection de courant inverse sur le ou les relais.

On peut même imaginer *–et ça se fait-,* une sortie **Antenne 3** avec un relais supplémentaire et en inversant le **CC** injecté. Par exemple, sans tension **Antenna 2**, tension positive **Antenna 1** et tension négative **Antenna 3**.

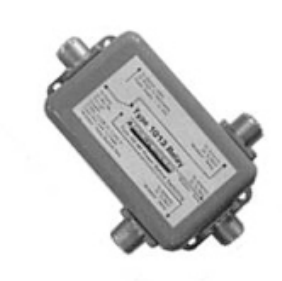

coax line.

### 2 & 3 Position InLine Wired & Wireless Coaxial Relays

Unadilla's 2 and 3 position InLine coaxial relays are available from Unadilla, the W2AU/W2DU Balun company.

Relays are available in either a Wired type or an Wireless type.

The Wired versions require DC power to be brought to the relay. The Wireless versions can decouple DC power injected into your coax cable through the use of a Power Coupler (refer to the next page). The Wireless Relays you can inject the DC power required by the relay in the shack and have the relay operate at a remote location. These Wireless relays separate the RF signal from the DC voltage off the same

Wireless relays are therefore ideal for switching antennas at tower tops or locations far from the station where the required DC power is unavailable. Two and three position require 0 & +12 vdc and -12vdc & 0 & +12vdc, respectively.

#### **Le relais**

Sur les bandes décamétriques, une faible longueur de rupture d'impédance est acceptable aussi utilisons nous depuis des années différents modèles de 12**VDC** de 10 à 16**A** disponible maintenant chez tout fournisseur ou boutique en ligne *–Conrad, Reichelt, Farnell ect...-*

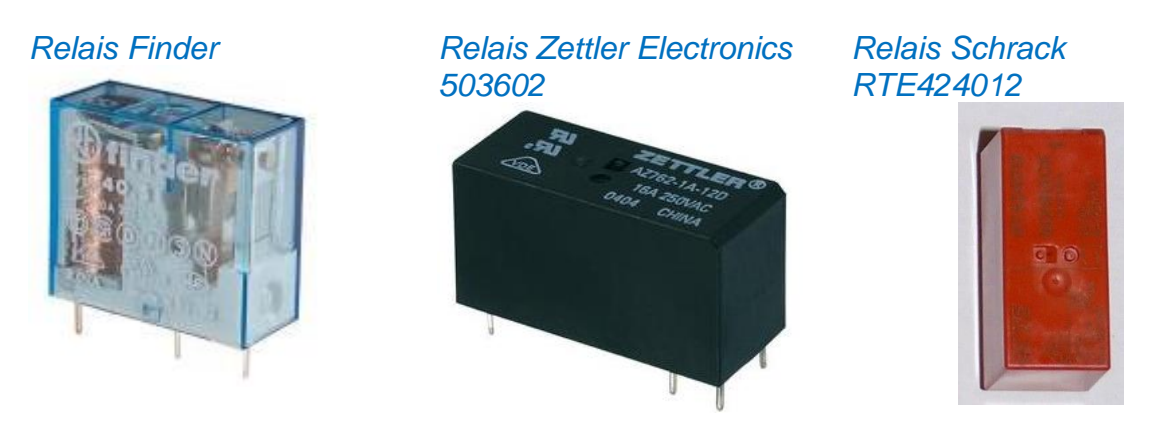

#### **Extension du commutateur d'antenne**

La créativité ayant fait un pas de plus, l'application s'étend jusqu'à télécommander la commutation de quatre antennes depuis la station et ceci toujours au travers du seul câble coaxial.

L'astuce étant d'injecter aussi du courant alternatif (**VAC**) en plus des deux polarités **±** du **CC.**

Le schéma et la réalisation de **N1AL** ressemble furieusement à celui de l'Améritron **RCS-4** et **K5LAD** à bien détaillé sa fabrication dont pas mal d'OM se sont inspirés.

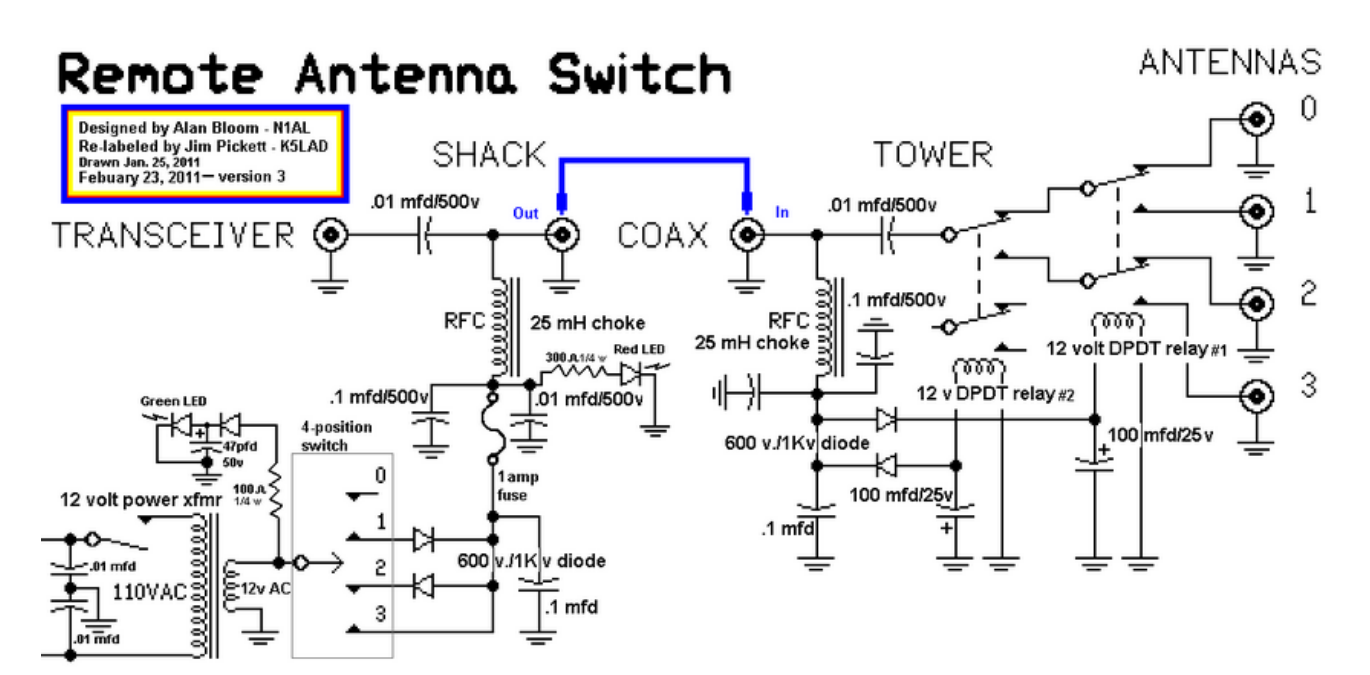

Là aussi, ce sont les mêmes relais qui sont utilisés. Cependant chez SSB Electronics, c'est plus professionnel vu qu'il est spécifié jusqu'au 70cm *–le prix n'est pas le même non plus…*

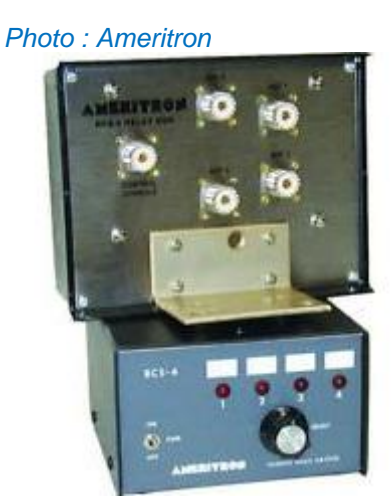

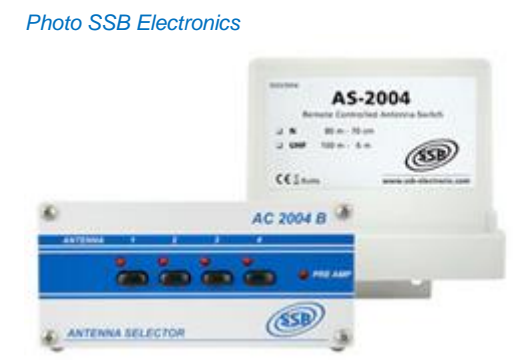

#### **Remarques**

De nos jours, certains composants **HF** sont plutôt difficiles à trouver, comme par exemple les condensateurs mica haute tension. Toutefois si l'on se cantonne dans la puissance raisonnable octroyée par notre licence, l'utilisation de condensateurs disque céramique de 1**KV** comme ceux de Murata est sans soucis. Mais pour être sûr qu'ils transportent bien le courant **HF,** on les mettra en parallèle tel que 3 à 4 fois **10nF.**

Pour la self, ne pas oublier de tester la résonnance parasite –**MFJ** ou autre **VNA**-, ce qui ne devrait pas être problématique avec les valeurs et modèles recommandés.

# *Conclusion*

*Ce dispositif me semble largement utilisé et est simple à fabriquer bien que dans ce cas comme dans d'autres, il est disponible commercialement à un prix accessible. Toutefois, dans l'application commutateur d'antennes, du fait de la concurrence, la dynamique des prix varie du simple au double.*

*Chacun est libre de son option.*

Cordialement---Bernard---F6BKD---

*Bibliographies: Eng. Book, Antenna Book, QST, Web.*

# *L'alimentation fantôme a un bel avenir*

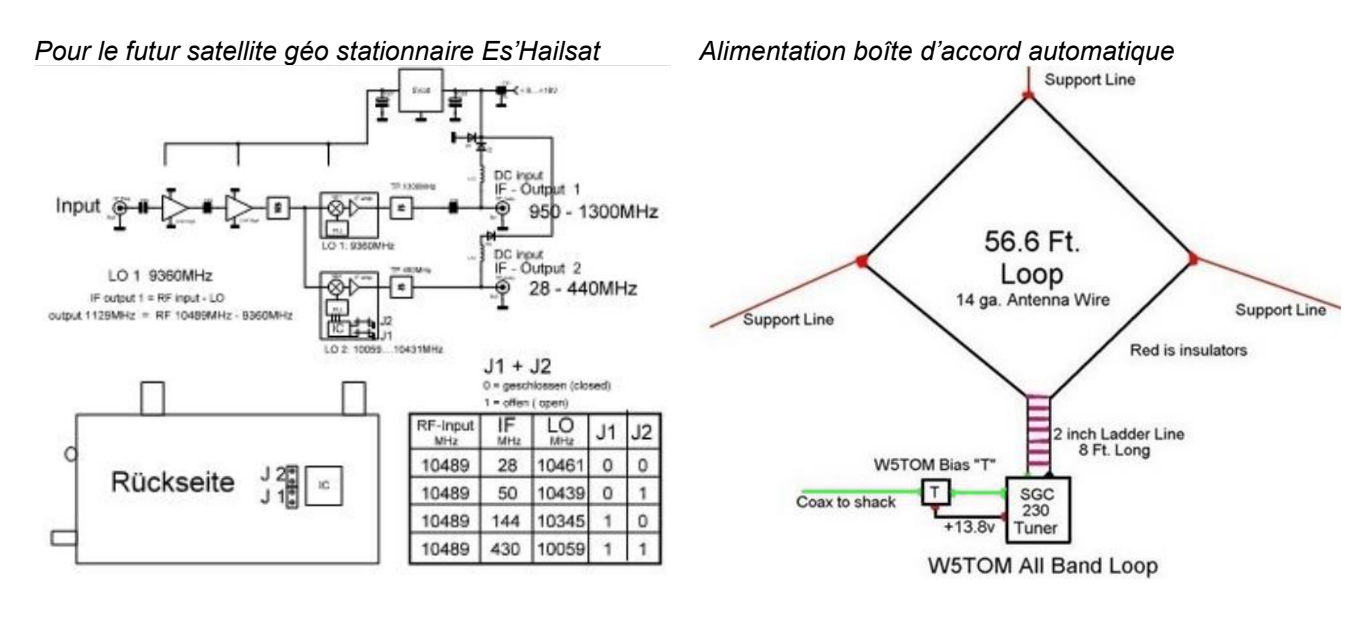

## **Encart Technique** (Par F6BKD)

# **Avant-propos :**

Dans la plupart des cas, le dispositif sera utilisé sur 50**Ω** ce qui ne pose pas de problèmes.

Comme vous le savez, l'impédance de nos antennes est :

**Z** = **R ±** *j*X La réactance *jX (imaginaire)* étant l'inductance ou la capacitance.

Pour l'antenne purement résistive nous aurons à la puissance légale (**500W**) : **I = √P/Z** soit pour **500W HF,** 3,16**A.**

Je vous laisse faire le calcul si vous employez un OM3500 !

## **Influence du ROS**

Supposons le cas d'utilisation de la force brute. Monsieur radio amateur moyen utilise une boîte d'accord à la station pour alimenter via un câble coaxial de 30m sa verticale de **12m** (ex : mât Spiderbeam) qu'il veut expérimenter sur **160m**.

Nous sommes en présence de quoi ?

# *Au pied de l'antenne*

A 1,8MHz, l'antenne seule présente une impédance d'environ **Z** = 3Ω – *j*600Ω soit une résistance de rayonnement de  $R_R = 3\Omega$  –vous pensiez plus, pas vrai ? - à laquelle va s'ajouter un plan de sol moyen qui représente environ une **Rp** de 10**Ω** *–vous pensiez à moins, pas vrai ? -* Donc malgré tout un rendement plutôt médiocre.

Rappel : Rend% = **Rr / Rr** + **Rp** *Je vous laisse faire ce petit calcul élémentaire*

Dès lors notre intensité au pied de notre verticale devient **I = √P/Z =>** soit **√500/13** = 6,3**A** *-Jusque-là, ça va disait-il en chutant-*

Passons à l'autre facteur, l'amplitude de la réactance, qui vaut 600**Ω** Ce qui nous amène à une tension de **U** = **IZI \* I =>** soit 600 **\*** 6,3 = 3'780**V** *–surprise ! -* Et pour la route on se paye la tension crête **Û**= **√2** \* 3'780 = 5'344**V** *–destroy-*

*A ce stade, pour une fois, je ne vous dirais pas que l'on peut tout faire en connaissance de cause.*

Pour ne pas rester sur une impossibilité, voyons ce qu'il en est pour le **80m**

L'antenne seule représente environ **Z** = 12 – *j*200 soit une **Rr** de 12**Ω** *–c'est déjà mieux, pas vrai ?-* à laquelle va s'ajouter toujours le plan de sol moyen qui représente environ une **Rp** de 10**Ω.** Donc le rendement va s'améliorer.

Dès lors notre intensité au pied de notre verticale sur 80m devient **I = √P/Z =>** soit **√500/22**  $= 4.8A$ 

Et l'amplitude de la réactance **IZI** soit **√22^2 +** *200***^2** = 201**Ω** et dès lors 201 **\*** 4,8 = 960**V** qui nous conduit à une tension de crête de 1'357**V** *–On est bon-*

# **Au pied du mur**

Celui de la connaissance….

Ce raisonnement et les calculs sont réputés juste mais ce cas de figure ne risque pas de se produire dans la réalité selon l'énoncé. Je soumets cette assertion à votre perspicacité. **Je serais heureux de recevoir vos commentaires.**

Bonne cogitations & 73 ---Bernard---F6BKD---